# **Schnittstellenspezifikation** outbox Carrier Services 2.23

**AccountLocation** 

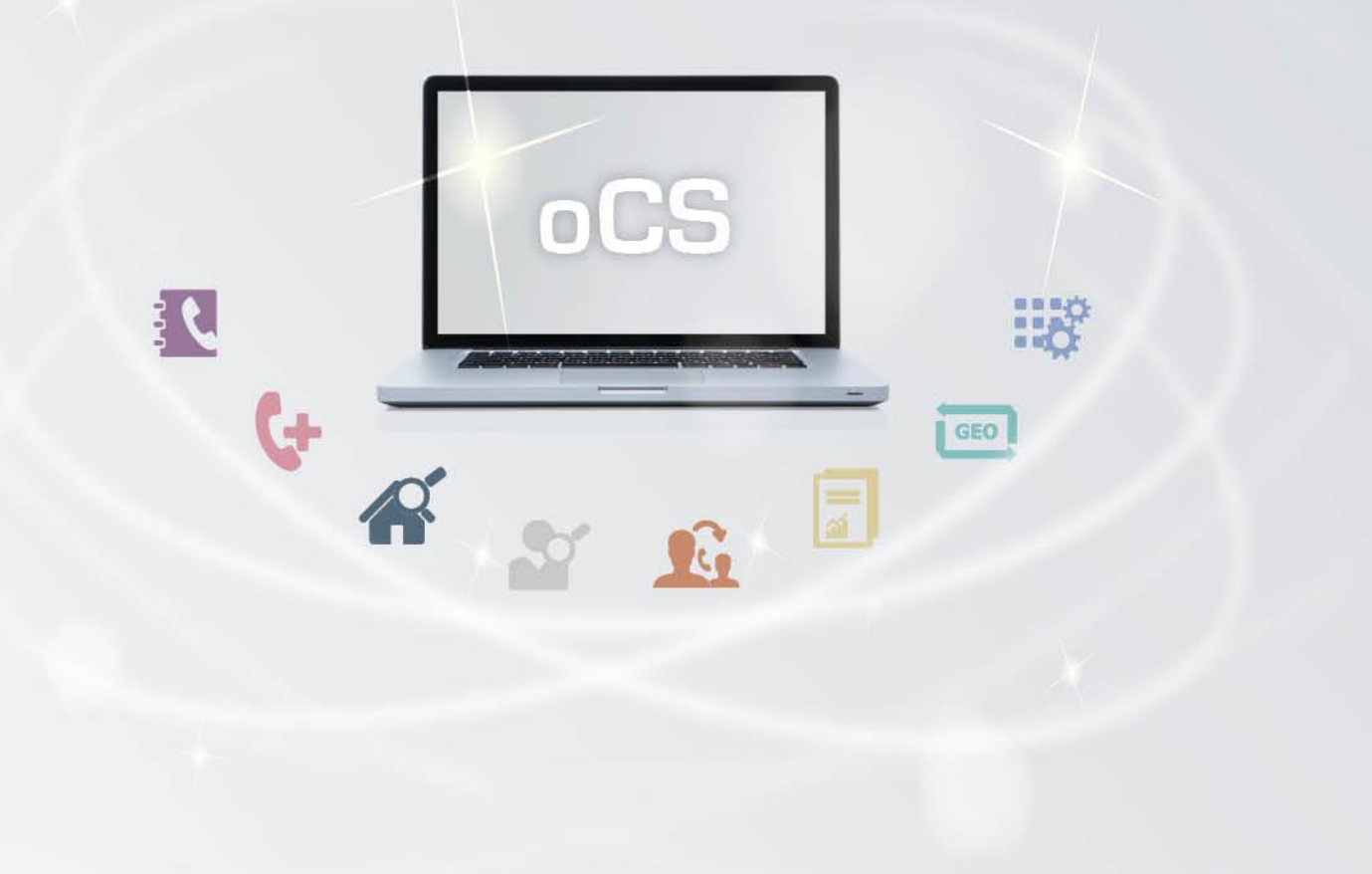

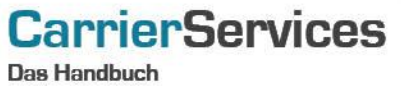

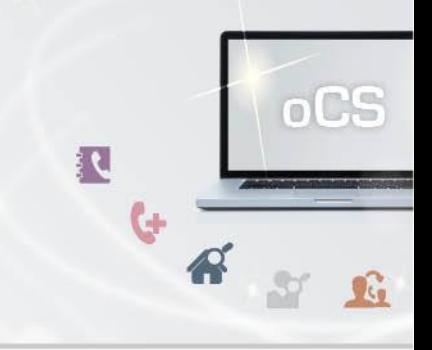

# Inhaltsverzeichnis:

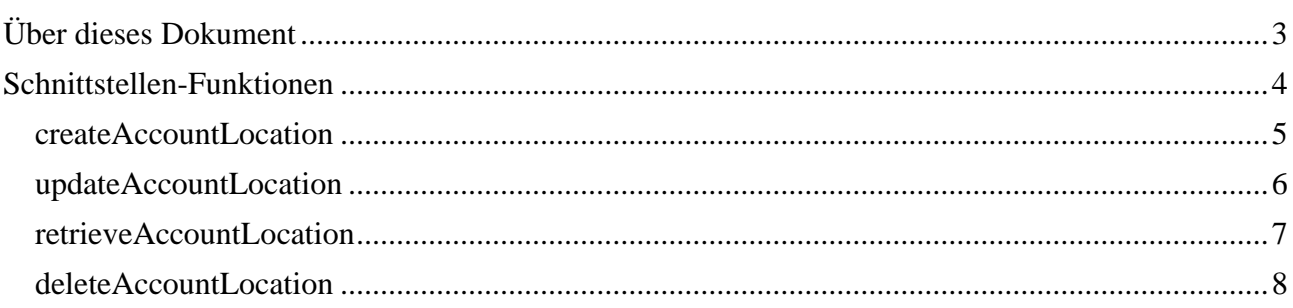

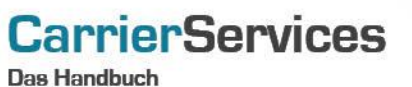

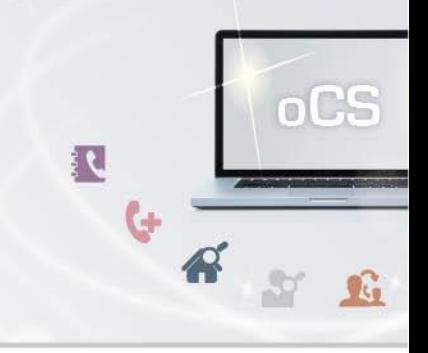

## <span id="page-2-0"></span>Über dieses Dokument

Dieses Dokument spezifiziert ausschließlich die AccountLocation-Funktionalitäten im oCS-System. Damit können Sie abweichende Standorte für einen Subscriber abbilden, wie er z.B. bei Geschäftskunden mit Filialen stattfindet.

Komplexe Datentypen und andere Allgemeine Informationen finden Sie in der Allgemeinen Dokumentation zu dieser oCS-Version unter https://ocs-doc.outbox.de

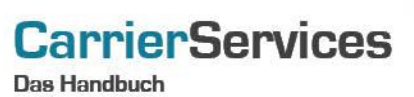

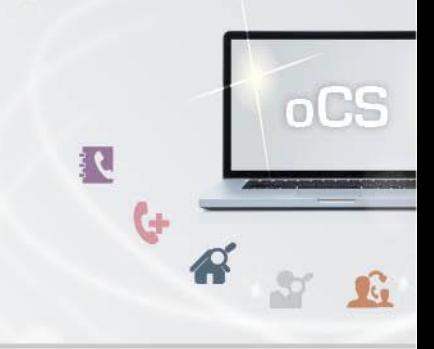

## <span id="page-3-0"></span>Schnittstellen-Funktionen

Hier werden die eigentlichen SOAP-Funktionen /-Befehle beschrieben

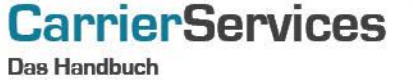

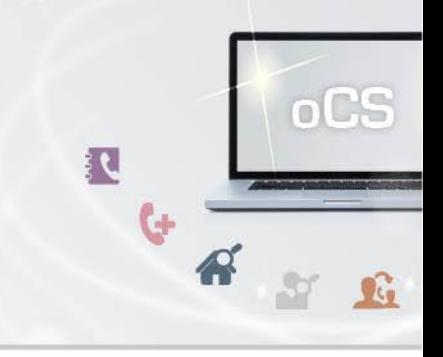

### <span id="page-4-0"></span>createAccountLocation

Mit dieser Funktion können Sie zu einem TNBAccountSubscriberID eine andere Standort-Adresse zuweisen. Dies ist z.B. dann sinnvoll, wenn Ihr Kunde mit mehreren Standorten agiert, alle Vertragsdaten aber z.B. über die Adresse der Zentrale laufen.

### Anfrage

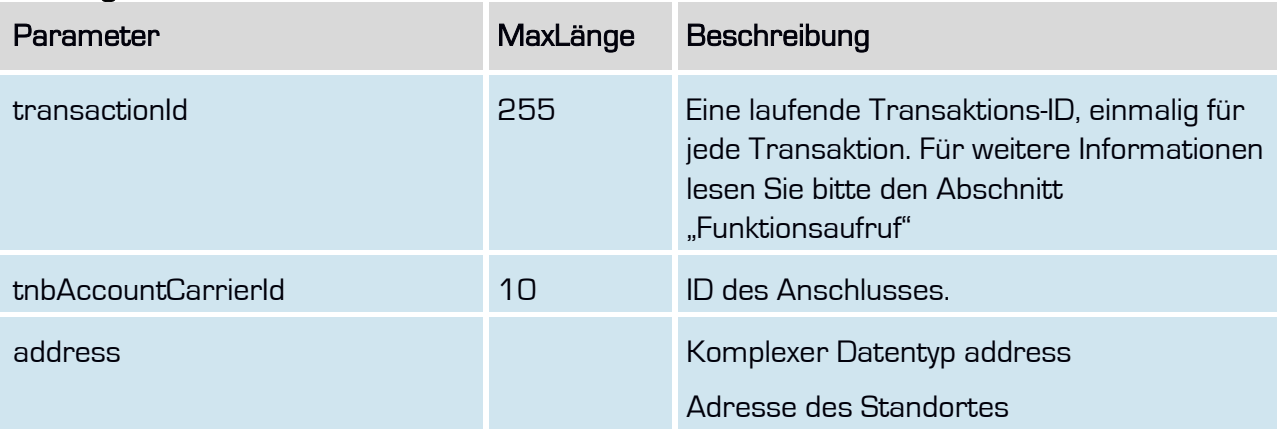

## **Rückgabe**

### createAccountLocationSuccess

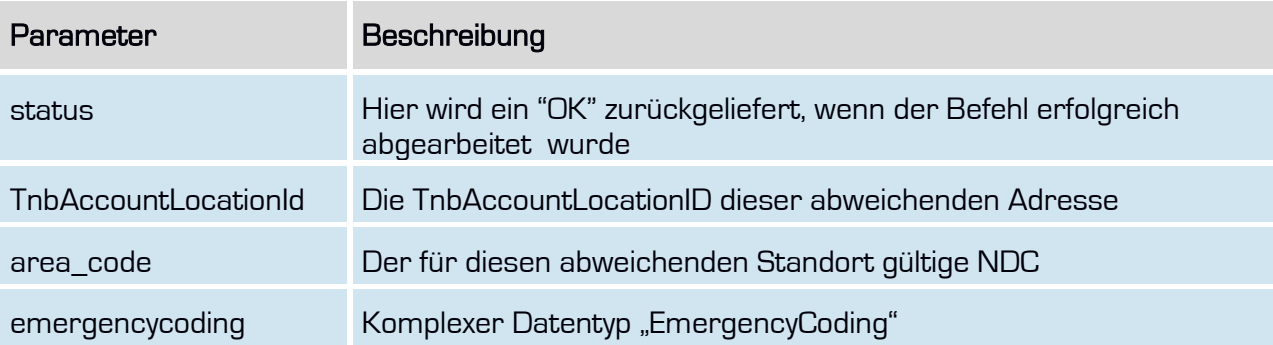

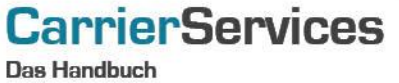

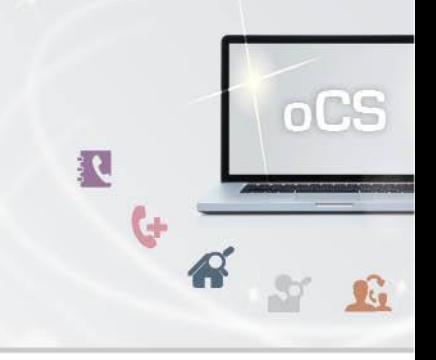

## <span id="page-5-0"></span>updateAccountLocation

Mit dieser Funktion können Sie eine abweichen Adresse aktualisieren.

## Anfrage

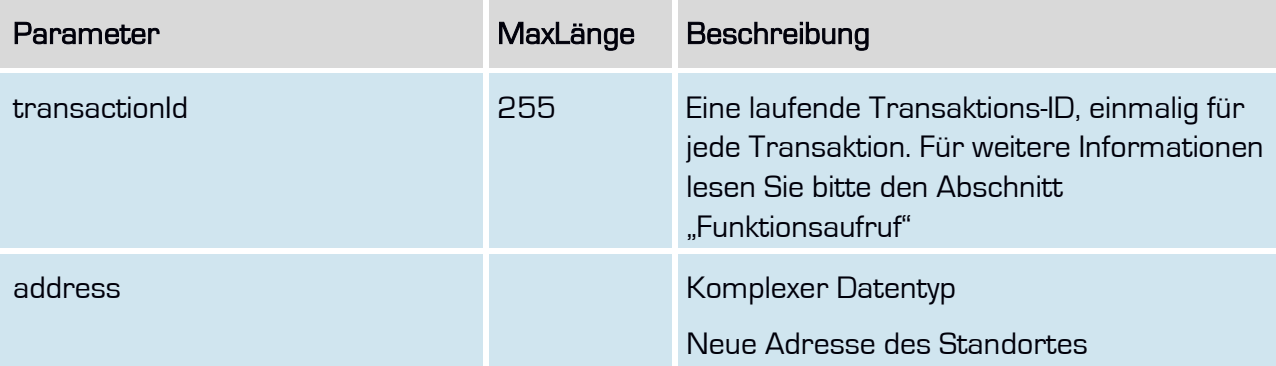

## Rückgabe

# updateAccountLocationSuccess

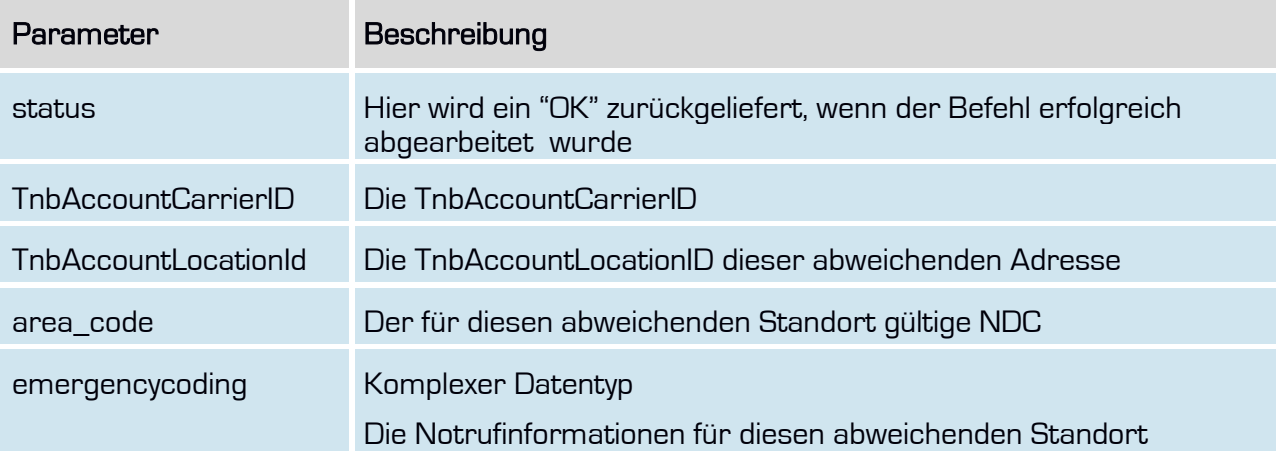

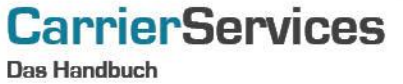

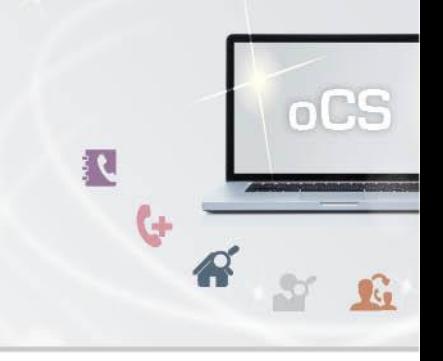

## <span id="page-6-0"></span>retrieveAccountLocation

Mit dieser Funktion können Sie alle abweichenden Adressen zu einem Account abfragen.

## Anfrage

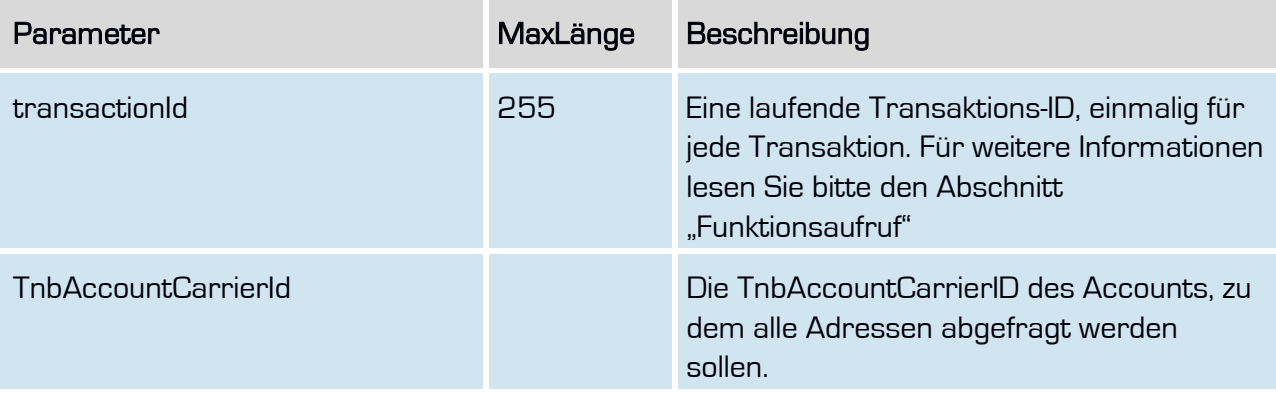

# Rückgabe

### retrieveAccountLocationSuccess

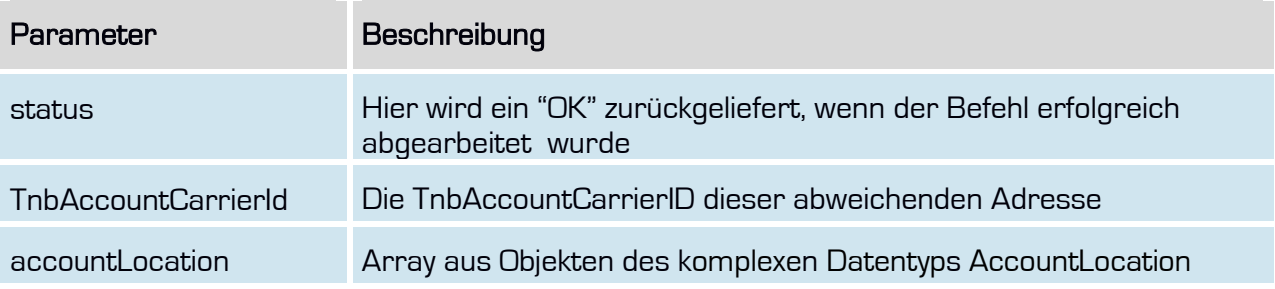

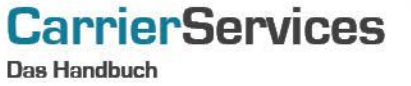

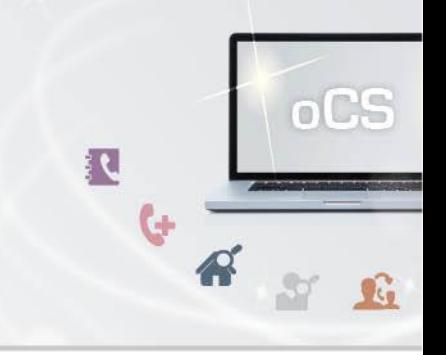

### <span id="page-7-0"></span>deleteAccountLocation

Mit dieser Funktion können Sie eine abweichende Adresse zu einem Account löschen.

Eine Löschung ist nur möglich, wenn keine aktive Portierung mit dieser AccountLocationId verknüpft ist und keine Rufnummern mehr zugewiesen sind.

#### **Anfrage**

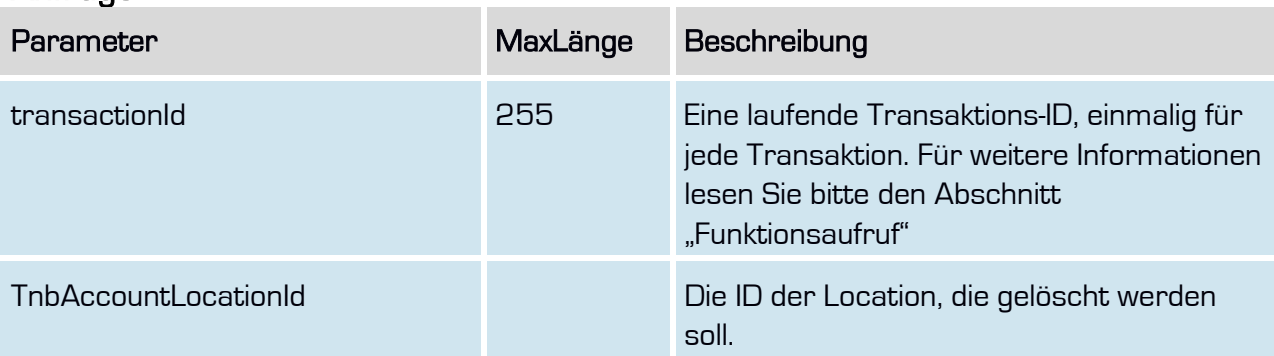

## **Rückgabe**

#### deleteAccountLocationSuccess

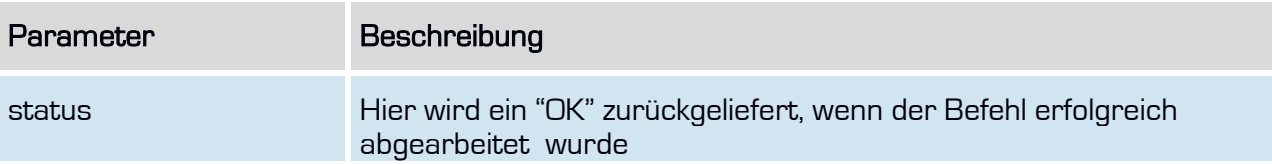